## Esercitazione di Reti degli elaboratori<br>Prof.ssa Chiara Petrioli<br>Created in Master<br>Created in Master Professional<br>CRAPIENZA<br>Laboratorio di C<br>Luca lezzi<br>iezzi@diag.uniroma1.it Prof.ssa Chiara Petrioli Esercitazione di Reti degli elaboratori

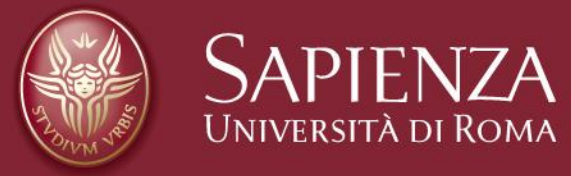

Laboratorio di C

Luca Iezzi iezzi@diag.uniroma1.it

- **Struct**
- **Typedef**
- **Union**
- **Liste**
- **Esercizi**

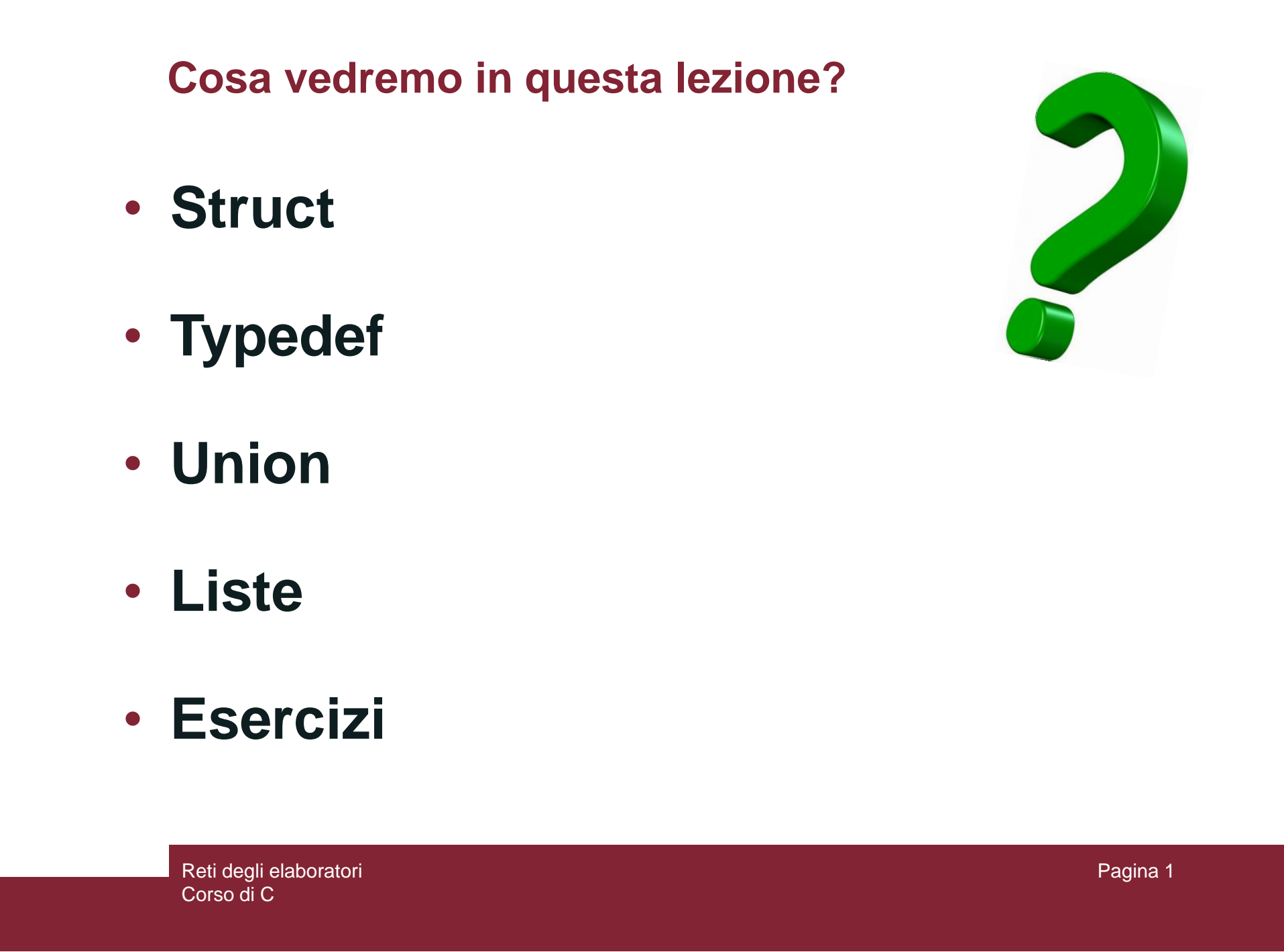

### **Tipi di dati strutturati** *Struct*

- Permette di creare tipi di dati strutturati
- L'obiettivo è quello di creare una struttura che contiene più variabili di differente tipo
- Tipi di dati strutturati<br>
Struct<br>
 Permette di creare tipi di dati strutturati<br>
 L'obiettivo è quello di creare una struttura che<br>
contiene più variabili di differente tipo<br>
 Per definirla è opportuno utilizzare la paro • Per definirla è opportuno utilizzare la parola chiave **struct** seguita dal nome che identifica la struttura stessa (il nome che la identifica è opzionale)

### **Struct**

*….*

*….*

### **Dichiarazione**

*struct <nome\_tipo> { <tipo\_campo\_1> <nome\_campo\_1>; <tipo\_campo\_2> <nome\_campo\_2>;*

*<tipo\_campo\_n> <nome\_campo\_n>; } <nome\_var\_1>, …, <nome\_var\_2>;*

Struct<br>
Dichiarazione<br>
struct <nome\_tipo>{<br>
<br>
ctipo\_campo\_1> <nome\_campo\_1>;<br>
<br>
ctipo\_campo\_2> <nome\_campo\_2>;<br>
<br>
<br>
contenente le variabili<br>
<br>
ctipo\_campo\_n> <nome\_campo\_n>;<br>
<br>
<br>
<br>
> <nome\_var\_1>, ..., <nome\_var\_2>;<br>
<br>
<br>
<br> • Viene definito un nuovo tipo **struct** <nome\_tipo> contenente le variabili definite al suo interno.

### **Struct**

### Dichiarazione, inizializzazione e accesso ai campi

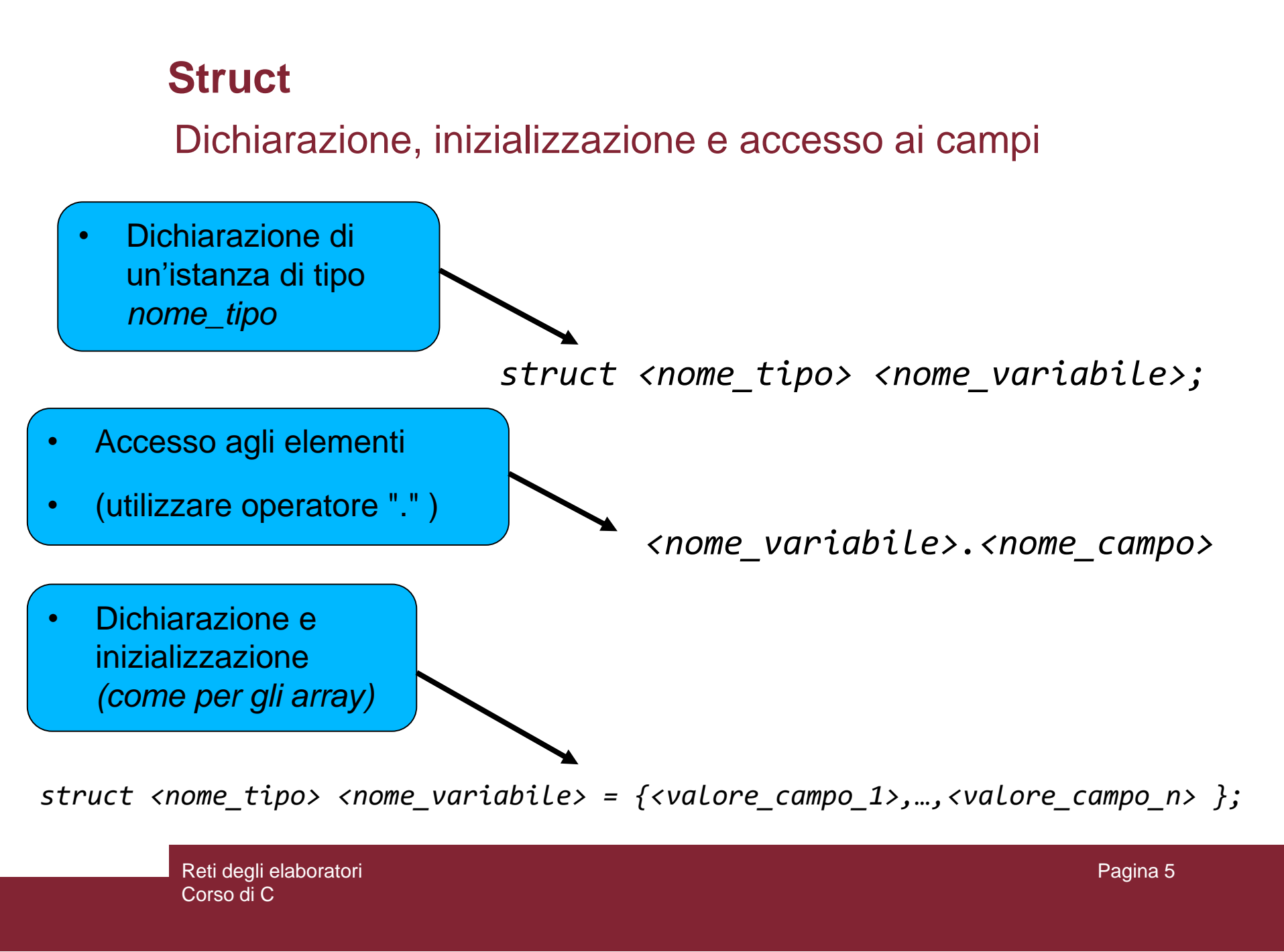

*struct <nome\_tipo> <nome\_variabile> = {<valore\_campo\_1>,…,<valore\_campo\_n> };*

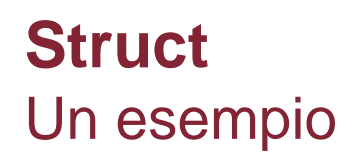

```
Struct<br>
Un esempio<br>
3月 struct Articolo {<br>
int codice;<br>
5 boat prezzo;<br>
7<br>
8日 int main(){<br>
7<br>
7 editor archive e inizializzazione<br>
4 (dichiarazione e inizializzazione<br>
10 (dichiarazione e inizializzazione<br>
10 struct Articol
```
### **Struct**

• È possibile dichiarare un puntatore ad una *struct:*

*struct <nome\_tipo> \*<nome\_puntatore>;*

• Assegnare al puntatore una struttura creata:

Struct<br>
Consider dichiarare un puntatore ad una struct:<br>
struct <nome\_tipo> \*<nome\_puntatore>;<br>
Consequent atore = &<nome\_variabile>;<br>
Consequent atore > = &<nome\_variabile>;<br>
Consequent atore > = > <nome\_variabile><br>
Conse *<nome\_puntatore> = &<nome\_variabile>; <nome\_puntatore> -> <nome\_variabile>* • Indirizzo in memoria della struttura *<nome\_variabile>* • Operatore per accedere ai campi del puntatore

### **Struct e puntatori**

```
Un esempio (1/2)
```

```
Struct e puntatori<br>
Un esempio (1/2)<br>
a struct Articolo {<br>
int colic;<br>
float prezzo;<br>
float prezzo;<br>
float prezzo;<br>
float prezzo;<br>
e struct Articolo art = {1234, 12.99 };<br>
9<br>
printf("codice; \mathcal{K}_d, prezzo; \mathcal{W}_2 {
```
### **Struct e puntatori** Un esempio (2/2)

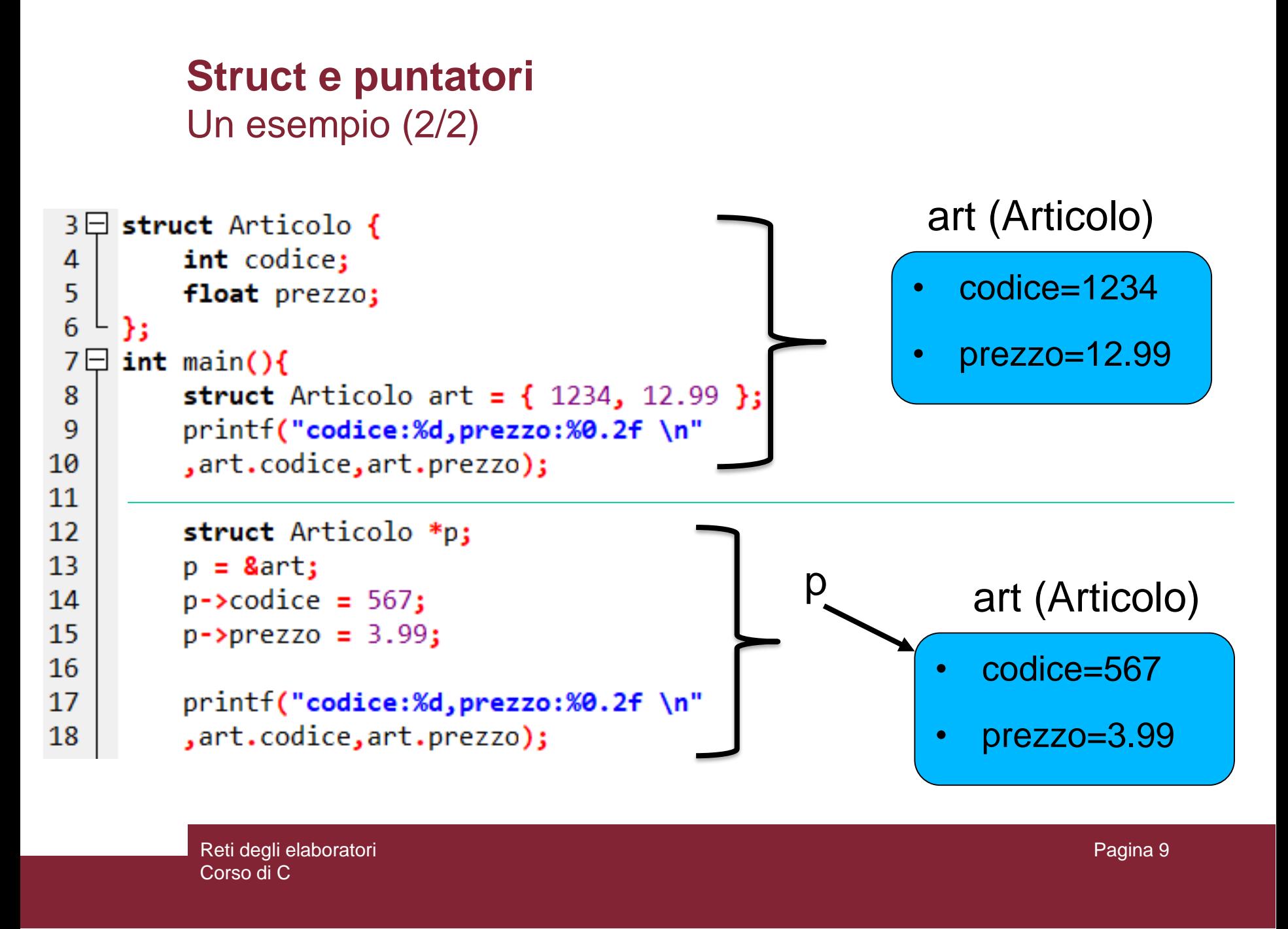

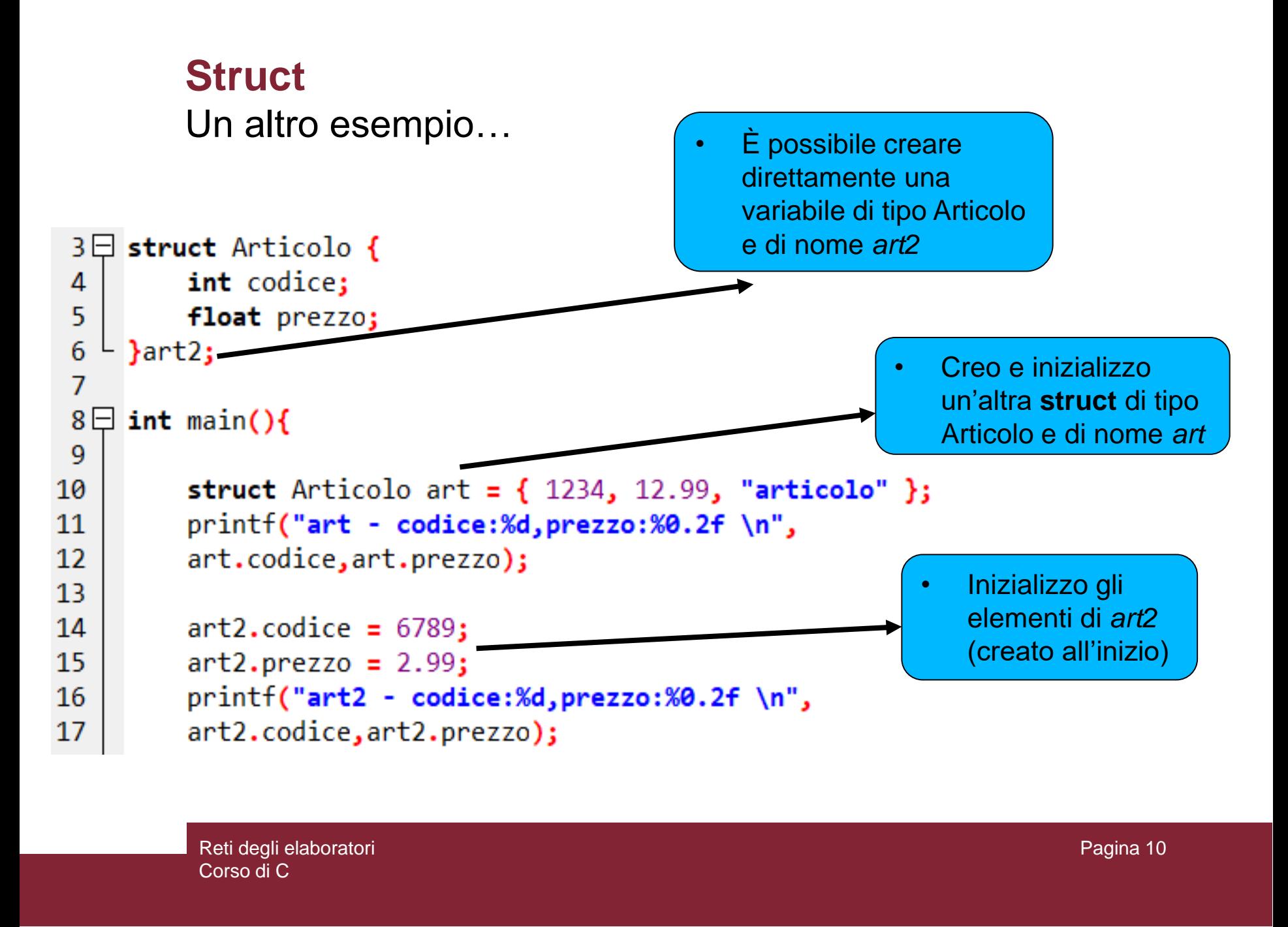

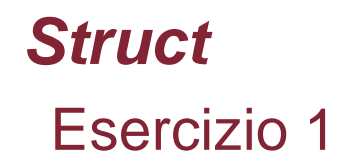

- Si dichiari una struttura di nome *Automobile* che contiene i seguenti campi: *prezzo, modello, cilindrata, colore.*
- Struct<br>
Esercizio 1<br>
Cidichiari una struttura di nome Automobile che<br>
contiene i seguenti campi: *prezzo, modello,<br>
cilindrata, colore.*<br>
Il programma deve permettere all'utente di salvare<br>
tre tipi di macchine differenti • Il programma deve permettere all'utente di salvare tre tipi di macchine differenti (quindi deve poter inserire in input tutti i campi delle tre rispettive macchine)
	- Infine, si stampino tutti i campi delle tre macchine

### *Typedef*

- Permette di fornire a un tipo un nuovo nome
- Può essere utilizzato per fornire un nome alla nostra struttura e quindi definire un nuovo tipo di dato con quel nome
- In questo modo si evita l'uso della parola chiave **struct**
- La sintassi è quella per dichiarare una variabile ma preceduta dalla parola chiave **typedef**

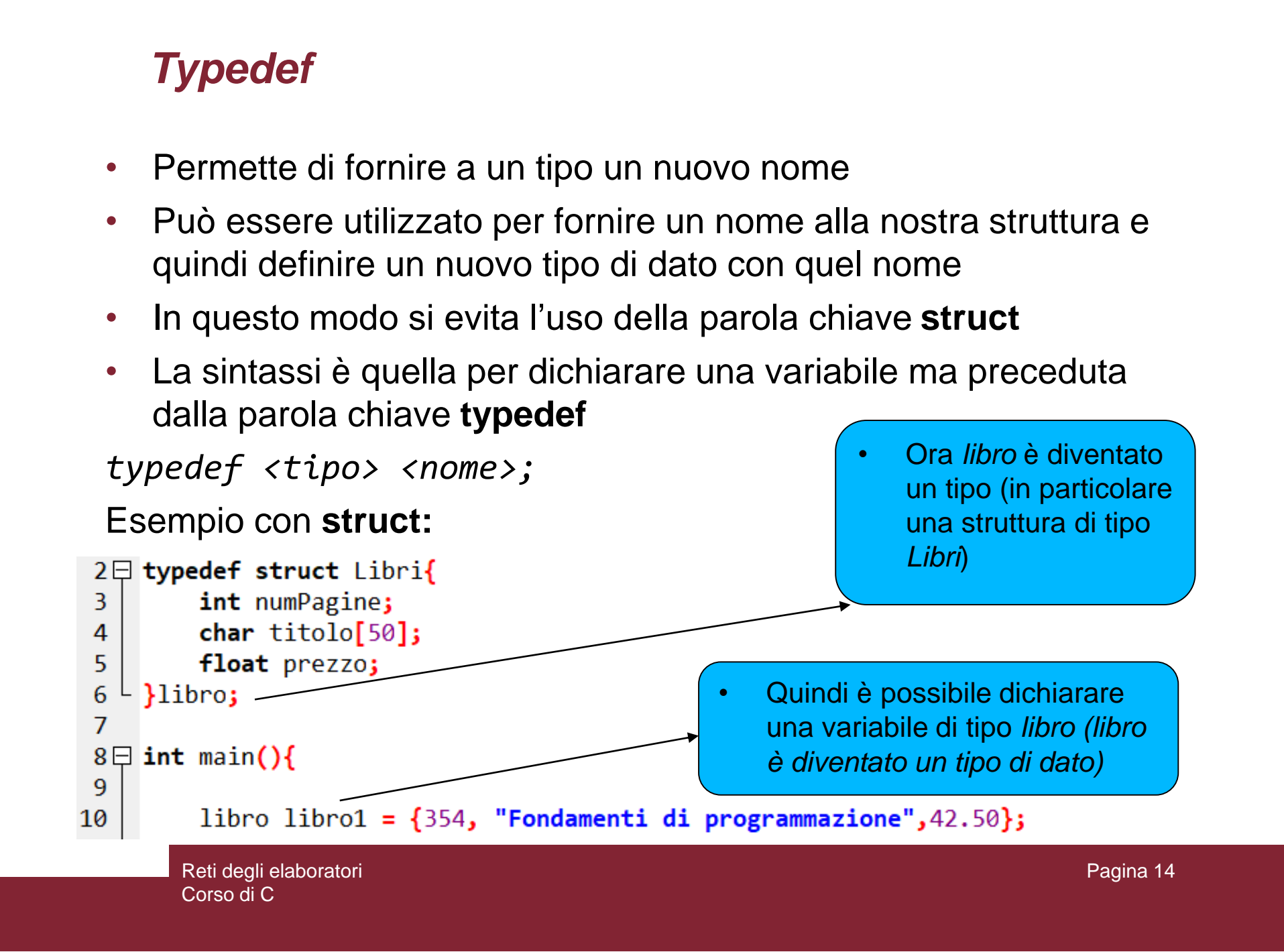

### **Esempio**

- Si scriva un programma che dichiara una struttura di nome Libro con due campi: *titolo* e *prezzo*
- Esempio<br>
Si scriva un programma che dichiara una struttura<br>
di nome Libro con due campi: *titolo* e *prezzo*<br>
Si dichiari una funzione che prende in input due<br>
libri e ritorna 0 se hanno gli stessi valori nei due<br>
rispetti • Si dichiari una funzione che prende in input due libri e ritorna 0 se hanno gli stessi valori nei due rispettivi campi, 1 altrimenti
	- N.B. i valori dei campi delle strutture devono essere inseriti in input dall'utente

```
ESeMpio Soluzione<br>
3\frac{1}{2} typedef struct libro(<br>
4<br>
char titololis)<br>
5<br>
Fact trials(36);<br>
5<br>
Fact trials(36);<br>
6<br>
1 the othrollolibri(libro 11, libro 12);<br>
8<br>
1 the othrollolibri(libro 11, libro 12);<br>
10<br>
minif ("ther
                          Esempio Soluzione
```
### *Array di Struct* Dichiarazione

- Come per i tipi di dato primitivi, è possibile dichiarare array di **struct**
- In merito all'esercizio precedente, possiamo dichiarare un Array di Libri nel seguente modo:
- *Libro libri[100];*
- Con questa istruzione abbiamo dichiarato un array di 100 elementi, ognuno dei quali è una struttura di tipo Libro

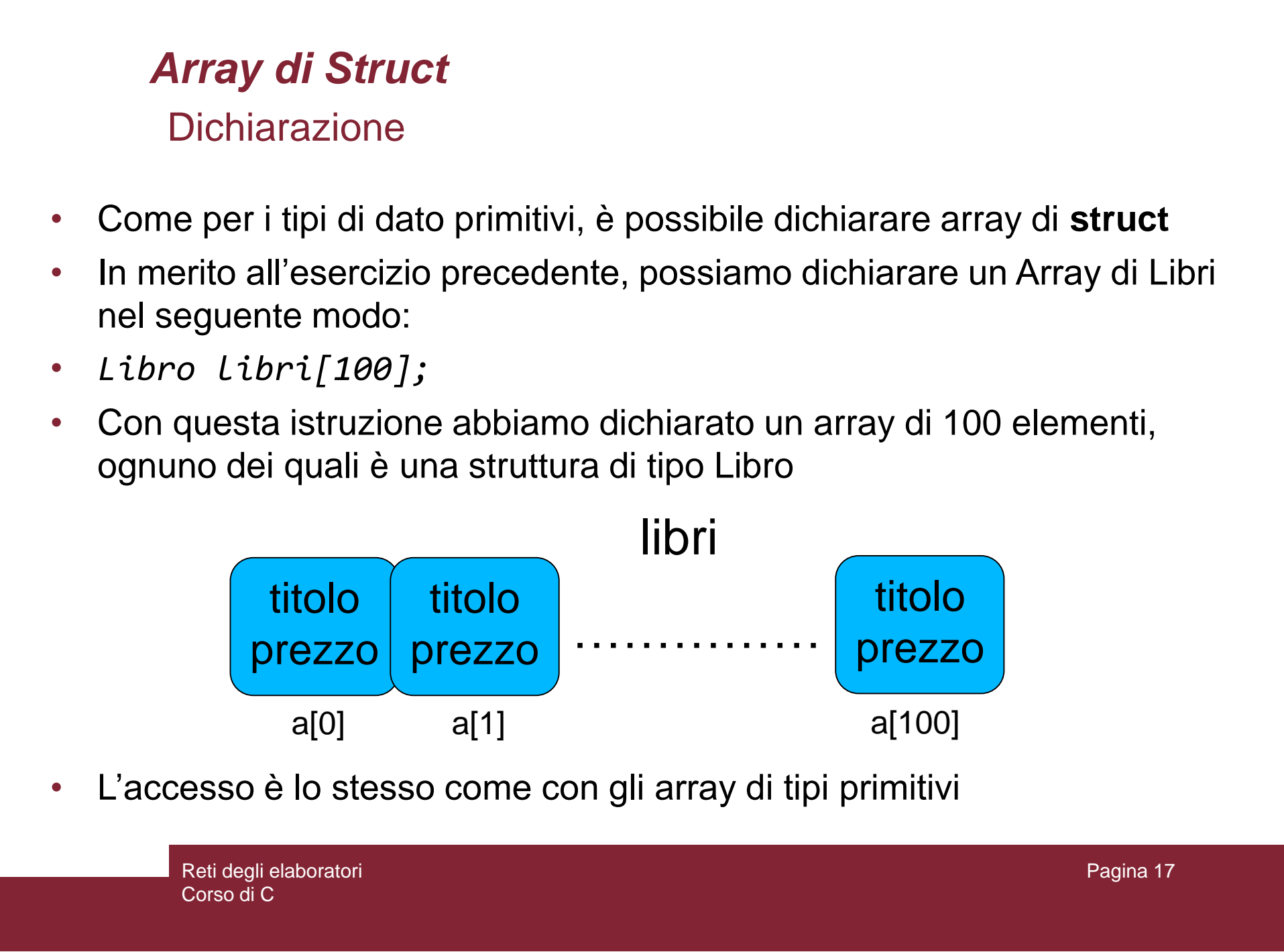

L'accesso è lo stesso come con gli array di tipi primitivi

### *Array di Struct*

Accedere ai campi

- Accedere ai campi della struttura alla posizione *i , tale che 0 <= i < 100*
- *libri[i].prezzo = 12.54;*
- *printf ( "%f" , libri[i].prezzo );*

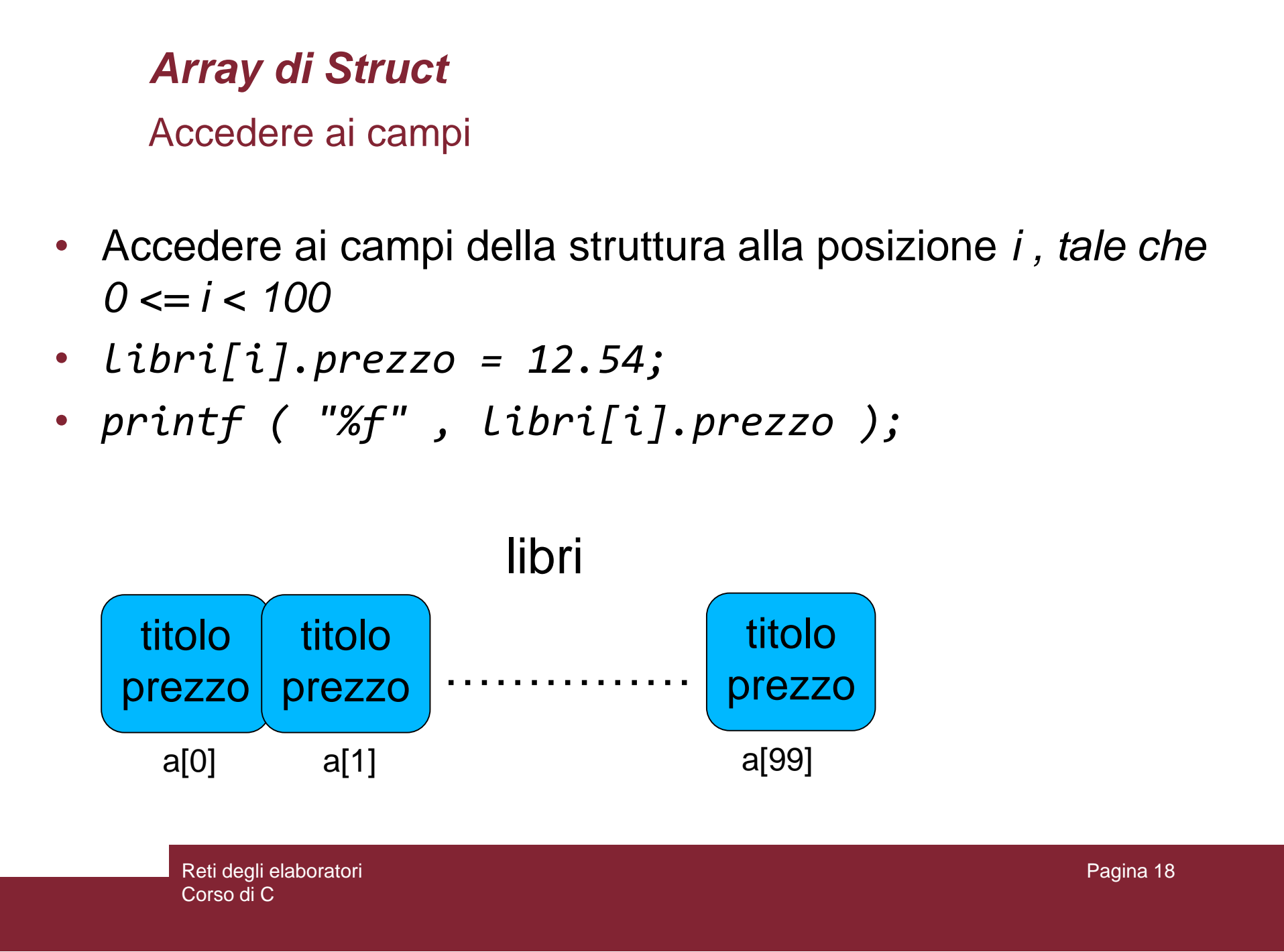

- Tipo di dato speciale che permette di salvare differenti tipi di dato **nella stessa locazione di memoria**
- È possibile definire un tipo **union** con molti membri, ma in ogni istante un solo membro può contenere un valore
- È un metodo per permettere un efficiente utilizzo della stessa zona di memoria
- La memoria occupata è grande abbastanza da contenere il più grande membro definito nella **union**
- Definizione:

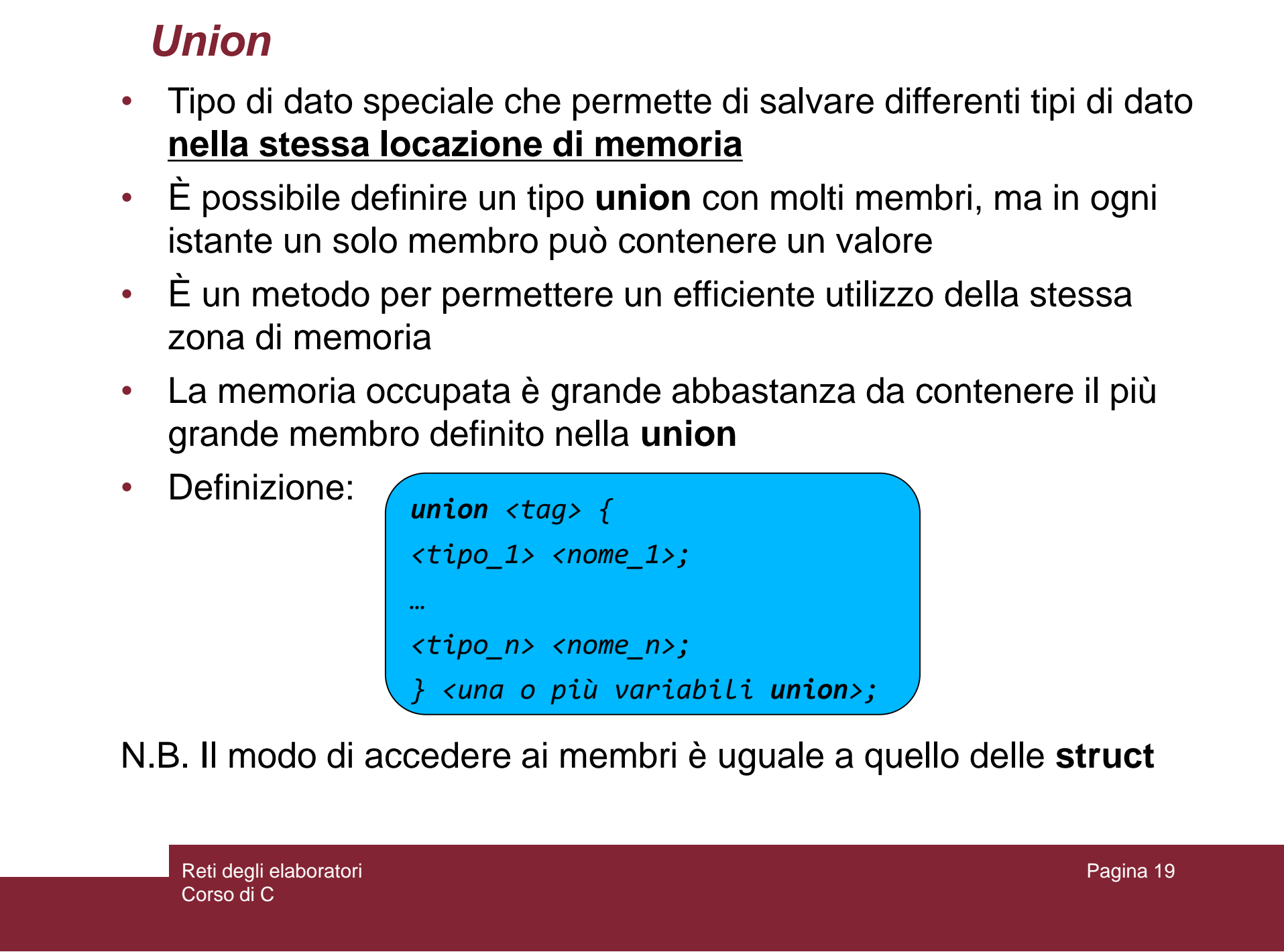

N.B. Il modo di accedere ai membri è uguale a quello delle **struct**

# Union<br>
Esempio<br>
3 Elunion Dato {<br>
4 int i;<br>
5 char c;<br>
7<br>
8 Elint main(){<br>
9 pint( "Memoria occupata: %d\n", sizeof(dato));<br>
return 0;<br>
11 c)<br>
Che cosa stampa la<br>
funzione printf?<br>
Residentedocents<br>
Cosa of C Esempio

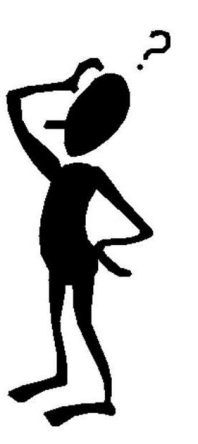

Che cosa stampa la funzione *printf* ?

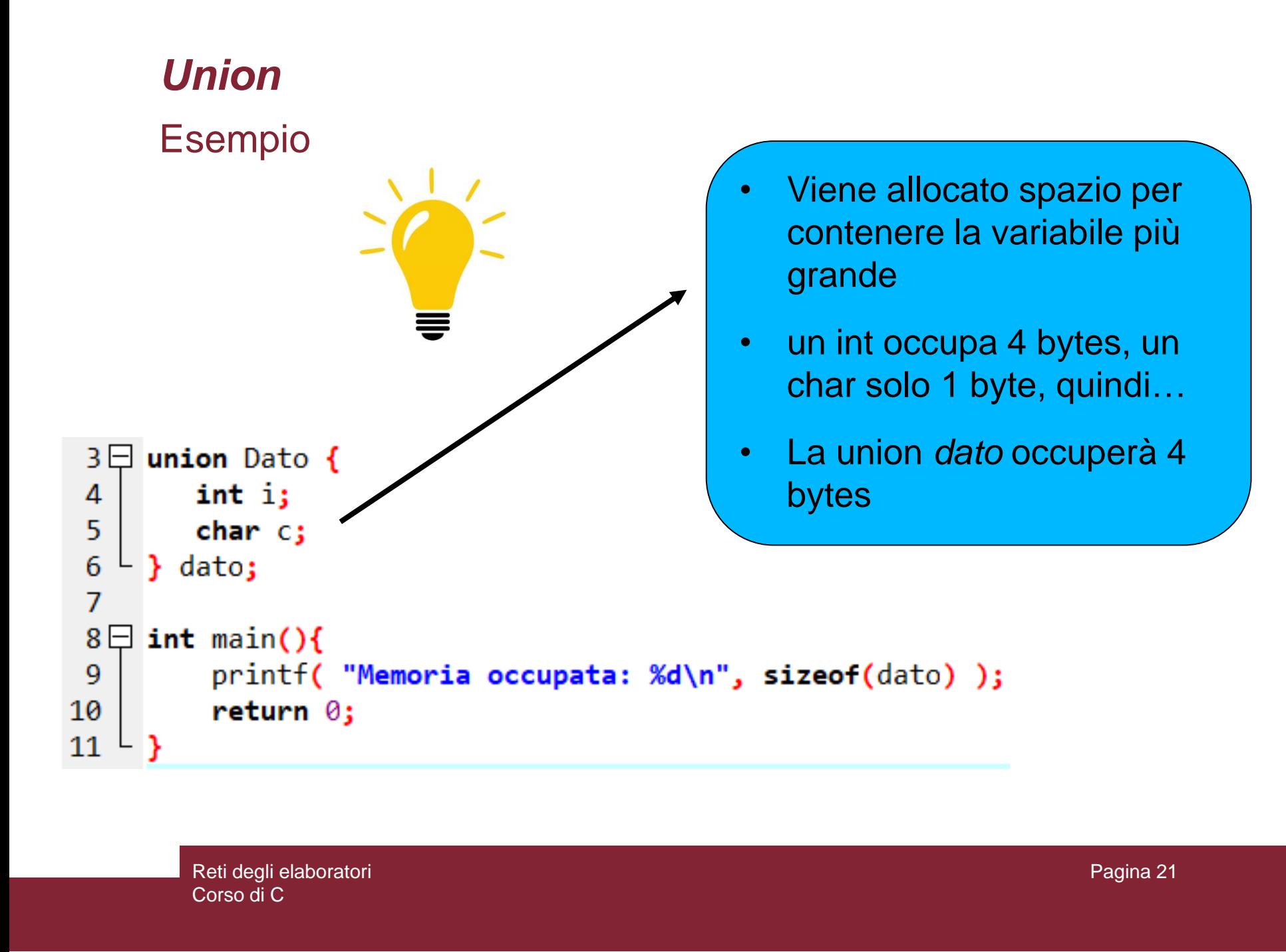

### Un altro esempio

```
Union<br>
Un altro esempio<br>
4\Xi union Dato {<br>
float i;<br>
char str[20];<br>
s<br>
10\Xi int main( ) {<br>
11<br>
12<br>
union Dato dato;<br>
11<br>
13<br>
dato.i = 34;<br>
strcpy(dato.str, "Programmazione C");<br>
17<br>
printf( "dato.i : Xd\n", dato.i);<br>

                                                                                                                        Che cosa stampano 
                                                                                                                       le tre funzioni printf ?
```
### Un altro esempio

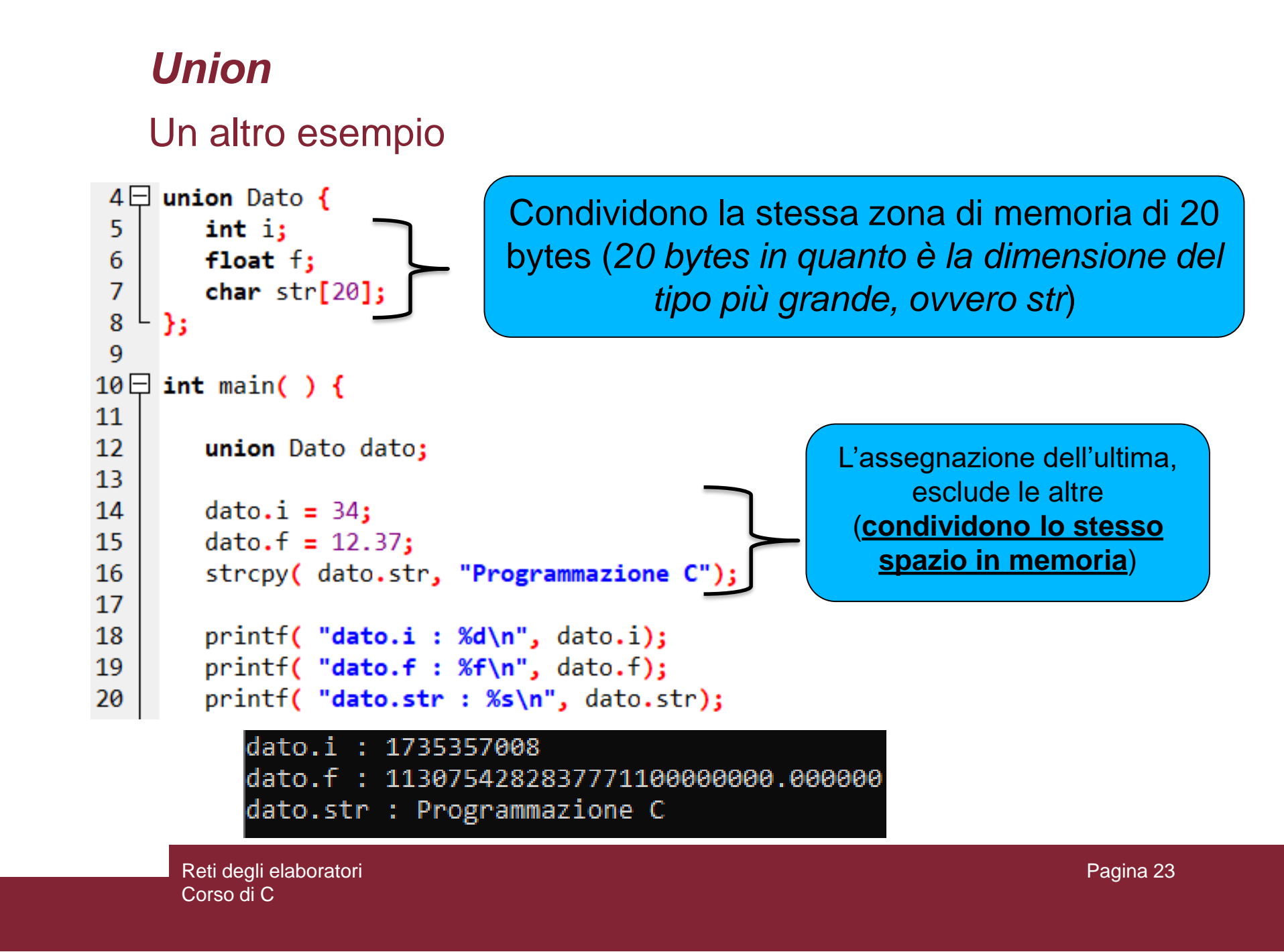

- Esercizio 3<br>
Si scriva un programma che dichiara una struttura<br>
di nome Persona con i seguenti campi: *nome,<br>
cognome, eta, dataNascita*<br>
 N.B. *dataNascita* deve essere un'altra struttura<br>
composta dai campi *giorno, mes* • Si scriva un programma che dichiara una struttura di nome Persona con i seguenti campi: *nome, cognome, eta, dataNascita*
	- N.B. *dataNascita* deve essere un'altra struttura composta dai campi *giorno, mese e anno*.
	- Si crei un Array di cinque posizioni di tipo Persona
	- Permettere all'utente di inserire in input i dati di tutte le persone
	- Infine stampare tutti i dati inseriti

### *Liste*

- Una lista è una collezione di dati omogenei
- A differenza degli array, occupa in memoria una posizione qualsiasi
- La dimensione non è nota a priori e può cambiare
- Ogni elemento della lista può contenere uno o più campi e **deve necessariamente contenere un puntatore al prossimo elemento**

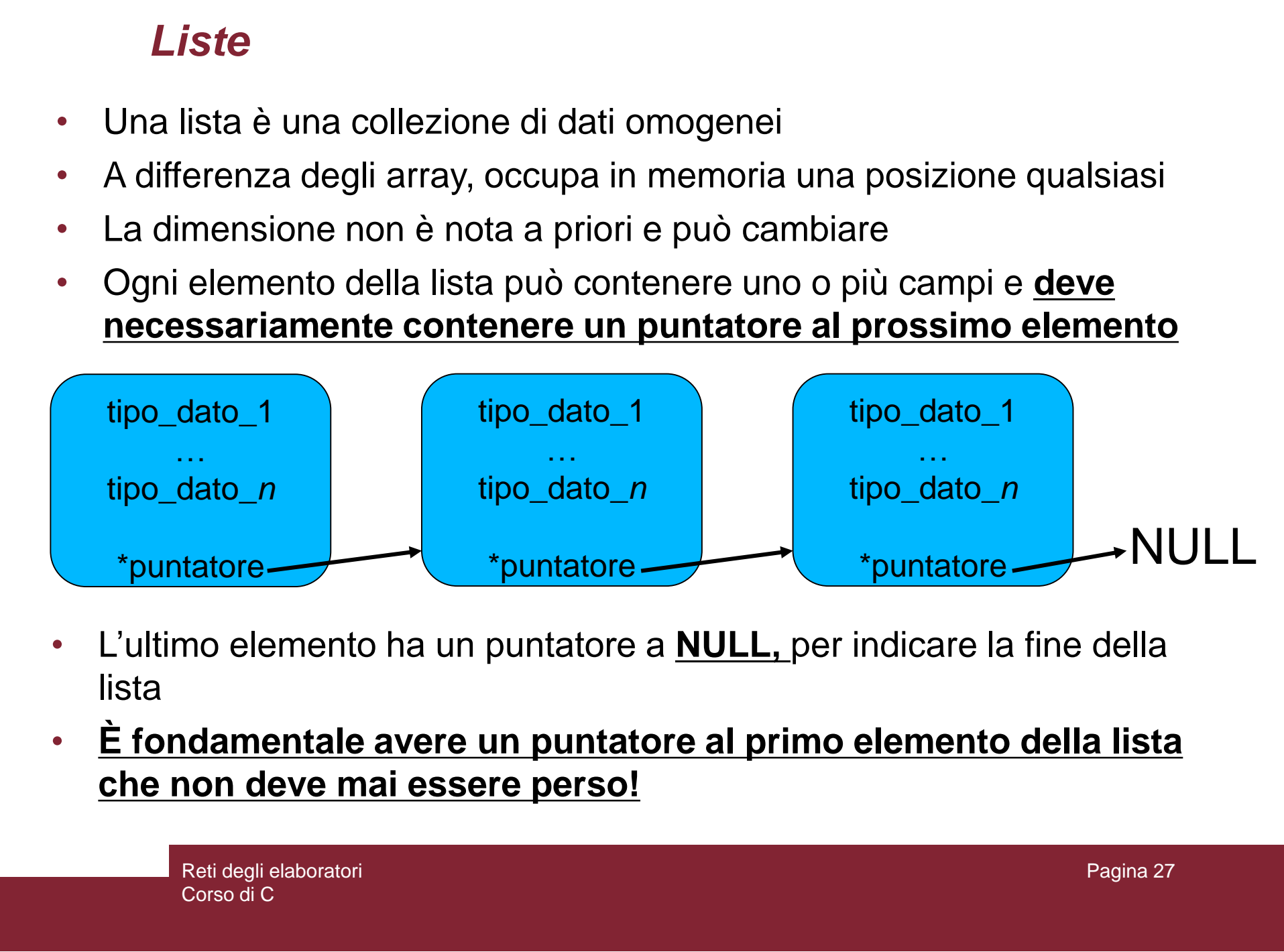

- L'ultimo elemento ha un puntatore a **NULL,** per indicare la fine della lista
- **È fondamentale avere un puntatore al primo elemento della lista che non deve mai essere perso!**

*Liste* Creazione…

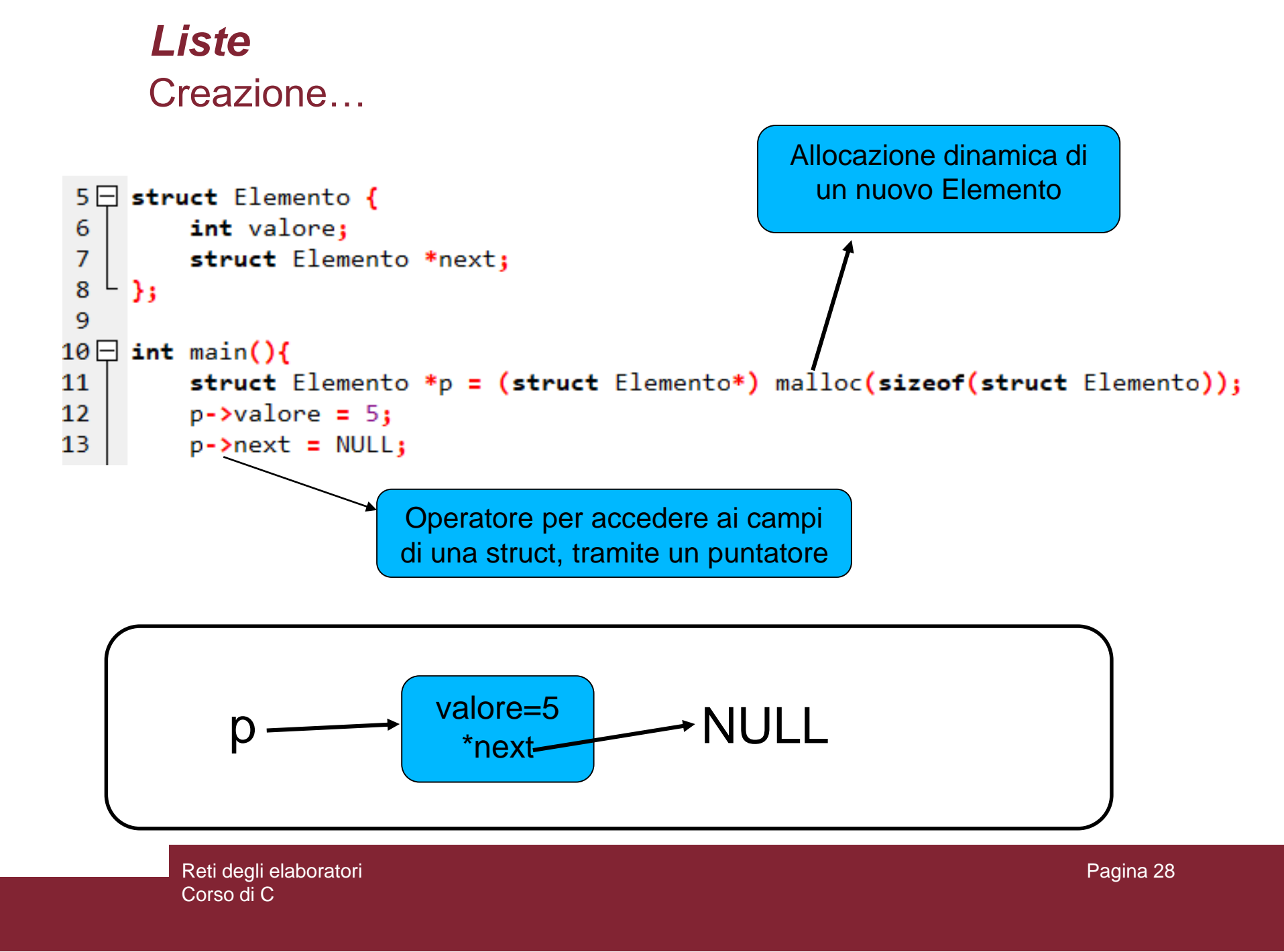

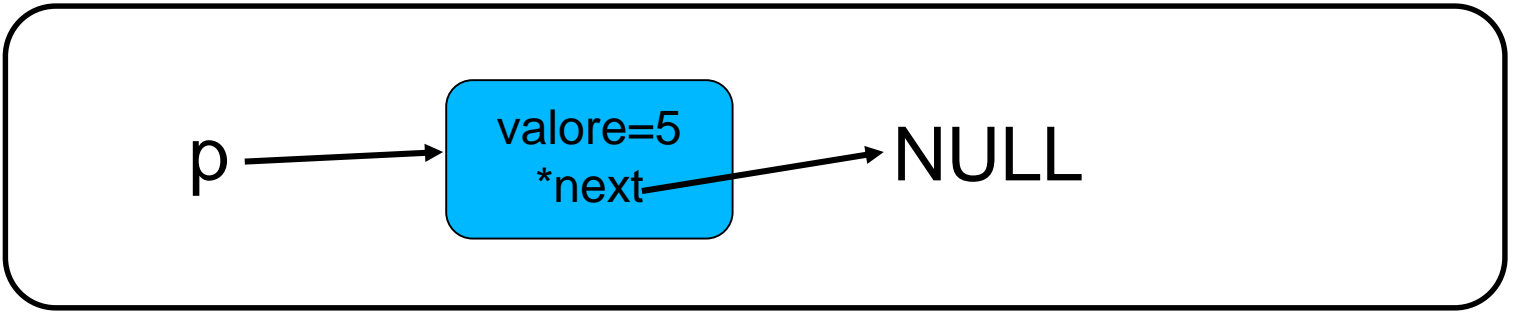

Reti degli elaboratori Corso di C

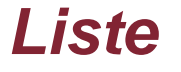

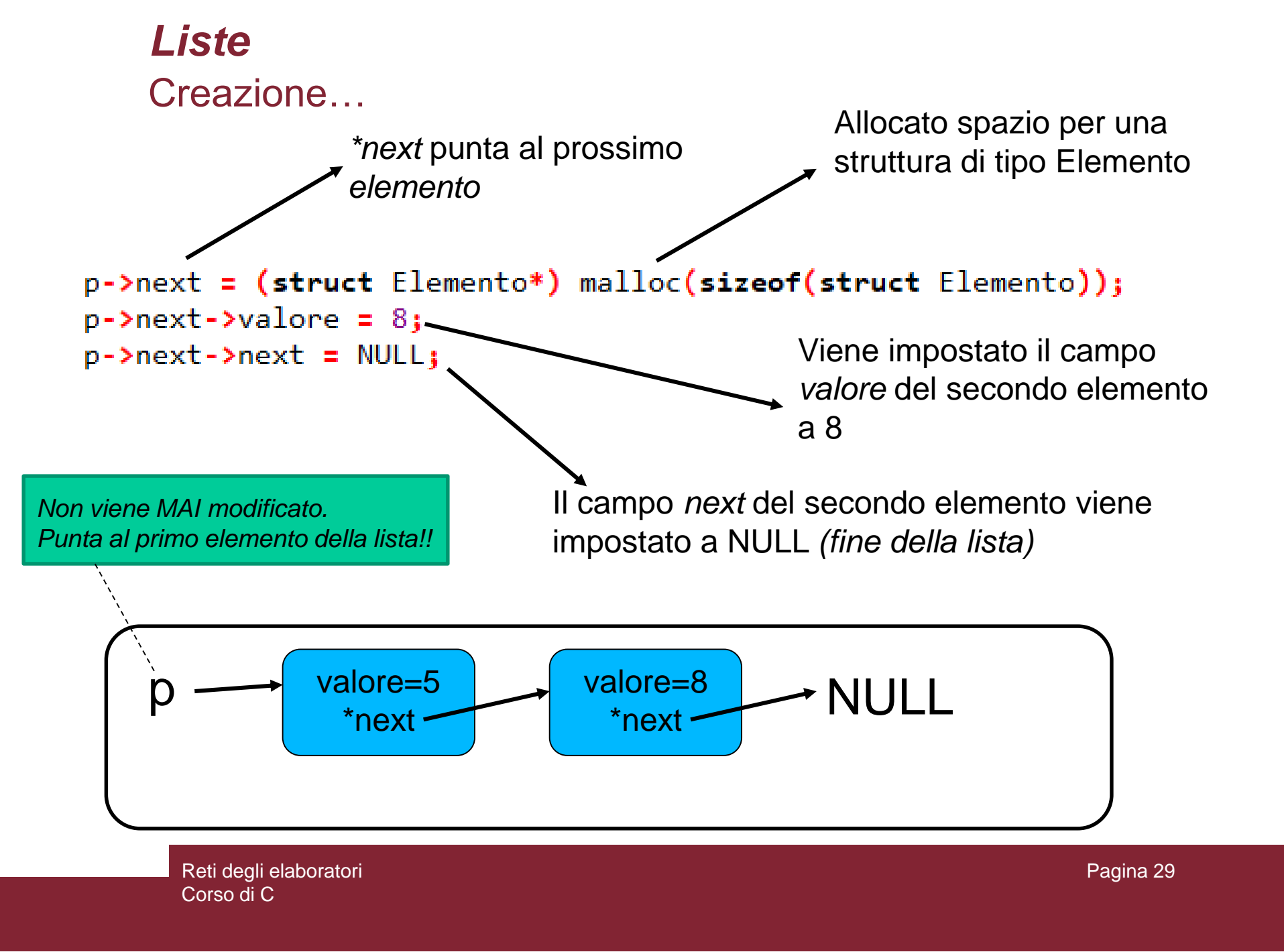

Reti degli elaboratori Corso di C

### Created in Master PDF Editor Edito *Liste* Output: -->5-->8 Scorrimento…

- Si dichiara un nuovo puntatore Elemento che punta al primo elemento della lista
- Poi si fa scorrere *ptr* e stampare tutti gli elementi
- **Non modificare il puntatore al primo elemento della lista!**

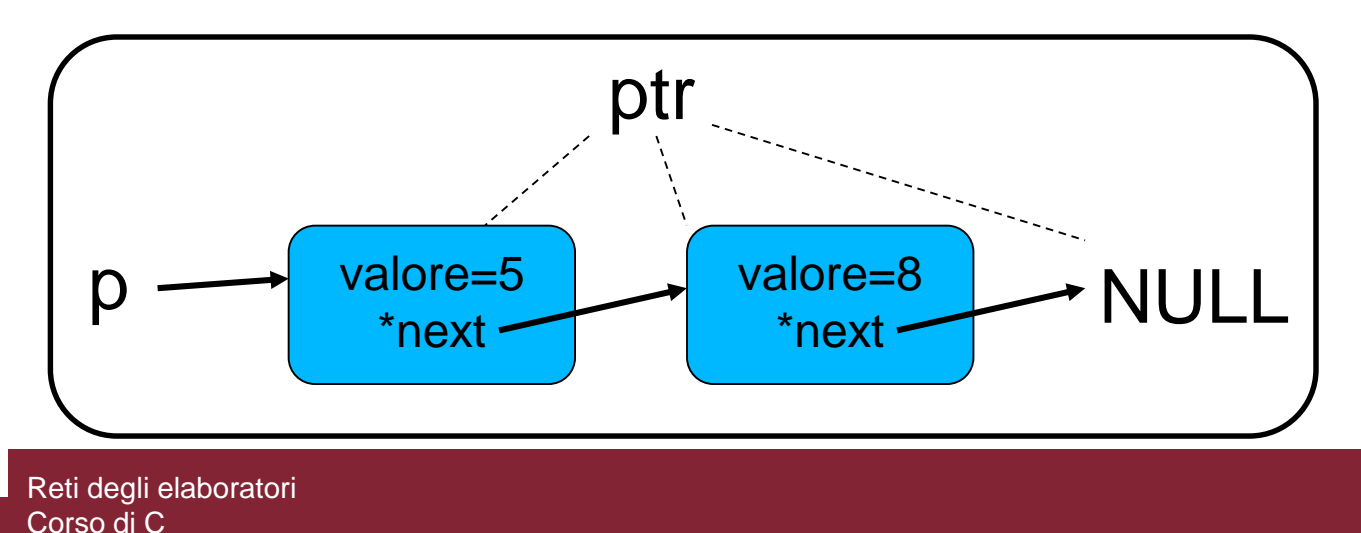

### *Liste……esempio*

Creazione e stampa di una semplice lista

```
Liste......esempio<br>
Creazione e stampa di una semplice lista<br>
S = \frac{1}{5} struct Elemento *next;<br>
S = \begin{bmatrix} 0 & \text{int value} \\ \text{int value} \end{bmatrix} struct Elemento *next;<br>
S = \begin{bmatrix} 0 & \text{struct Element} \\ 1 & \text{void standard} \\ 11 & \text{struct Element} \\ 12 & \text{struct Element} \\ 13 & \text{struct Element} \\ 14 &• Prototipi di due 
                                                                                                                                                                                                                  • Main che richiama le
```
• Dichiarazione di una

*struct* Elemento

due funzioni per

creare e stampare

funzioni

una lista

```
33 E struct Elemento "creatista(){<br>
32 struct Elemento "puntatorelairio, "puntatore)<br>
35 struct Elemento "createria"; ");<br>
35 struct ("Master muneral createria"; ");<br>
37 struct ("Master muneral createria"; ");<br>
40 diprimo
                                                                                                                             Funzione che crea una 
                                                                                                                             lista e ritorna un puntatore 
                                                                                                                             al primo elemento
```
### *Liste……esempio*

Creazione e stampa di una semplice lista

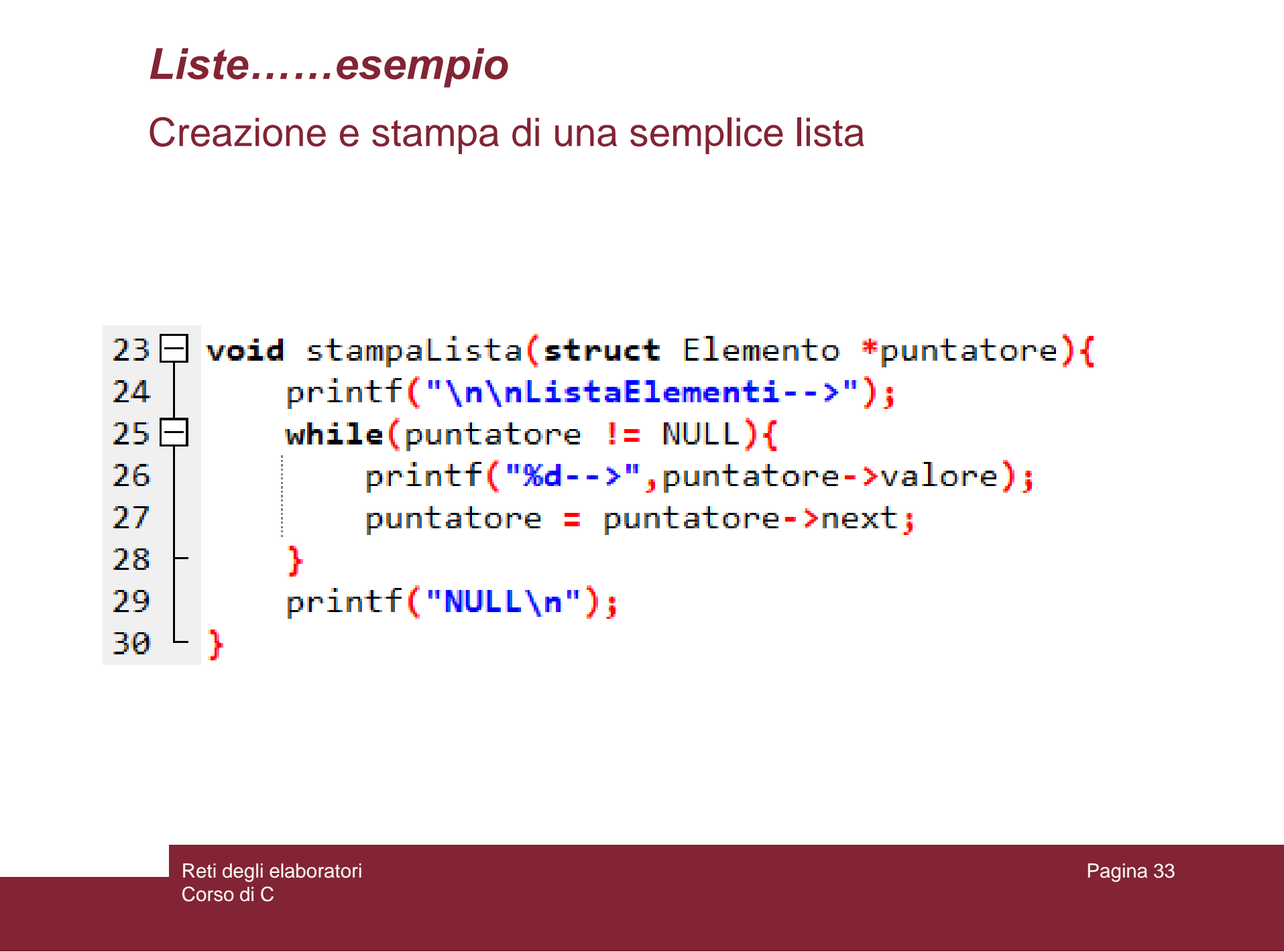

- Esercizio 4<br>
Si scriva un programma che permetta all'utente di<br>
inserire delle Automobili (l'utente ne può inserire<br>
quante ne preferisce)<br>
 Ogni auto deve contenere i campi *prezzo* e *modello*<br>
 Alla fine il programma • Si scriva un programma che permetta all'utente di inserire delle Automobili (l'utente ne può inserire quante ne preferisce)
	- Ogni auto deve contenere i campi *prezzo* e *modello*
	- Alla fine il programma deve stampare tutte le auto inserite dall'utente

### *Liste* Eliminare un elemento

- Sia data una lista di tre **struct** contenenti ognuna, un campo intero *valore* e un *puntatore* al prossimo elemento.
- Il puntatore p punta al primo elemento della lista
- Come eliminare il secondo elemento?

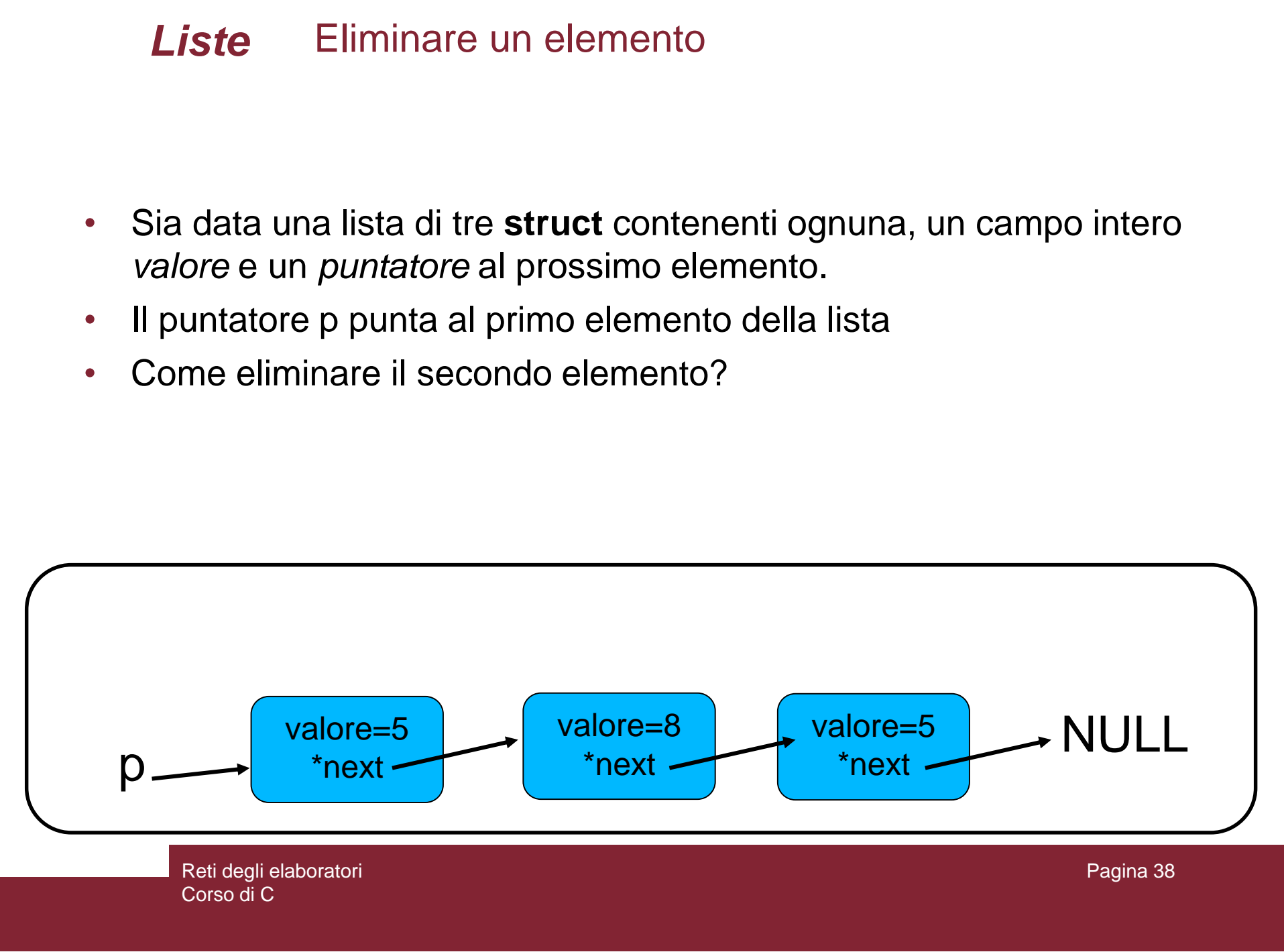

### *Liste* Eliminare un elemento

- 1- Dichiarare un puntatore (*ptr*) e farlo puntare all'elemento precedente a quello che si vuole eliminare
- 3- Usare l'istruzione:

*ptr1 -> next = ptr1 -> next -> next;*

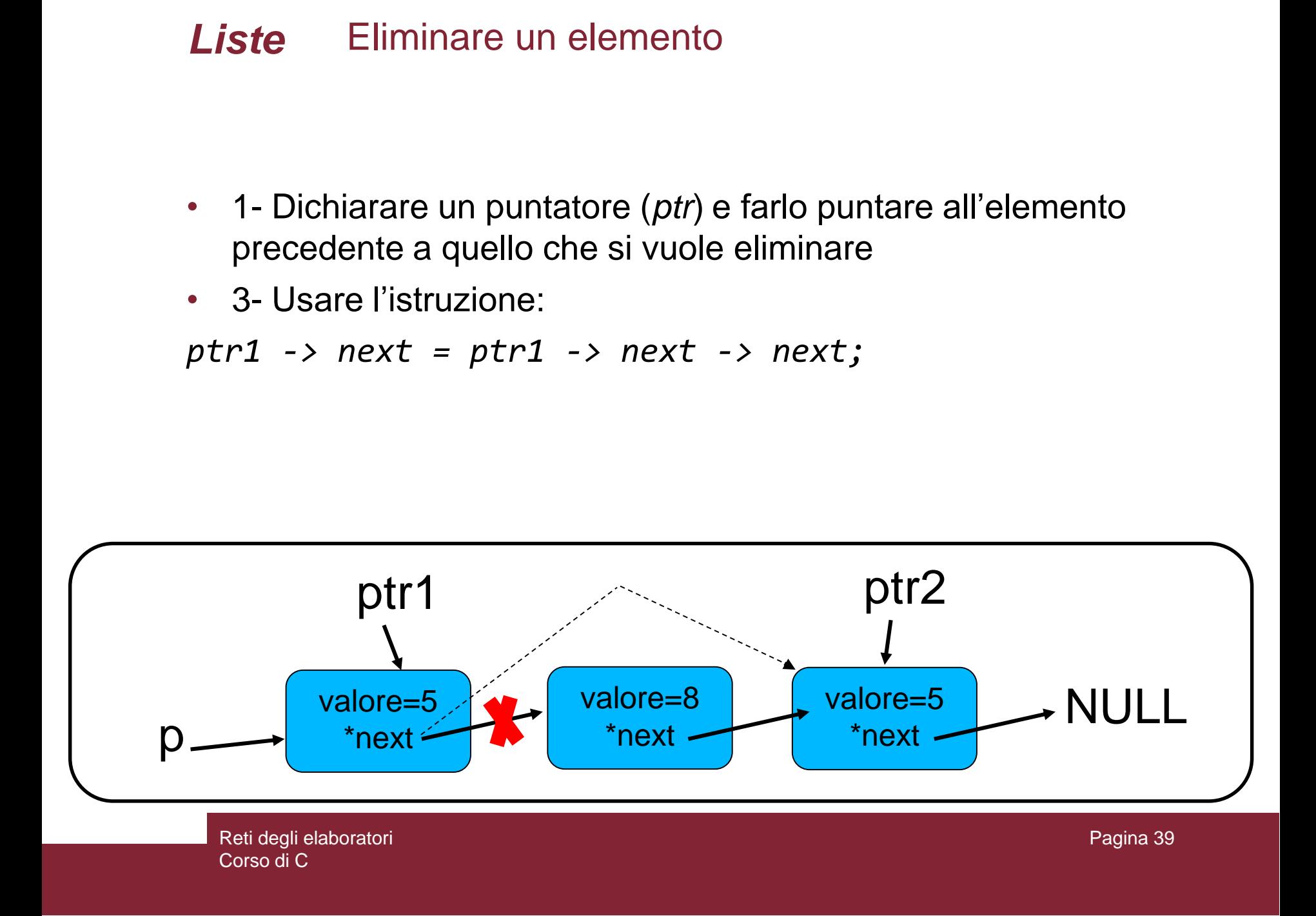

### *Liste* Eliminare un elemento all'inizio

- Si vuole eliminare il primo elemento della lista
- Modificare il puntatore al primo elemento con la seguente istruzione:
- *p = p -> next;*

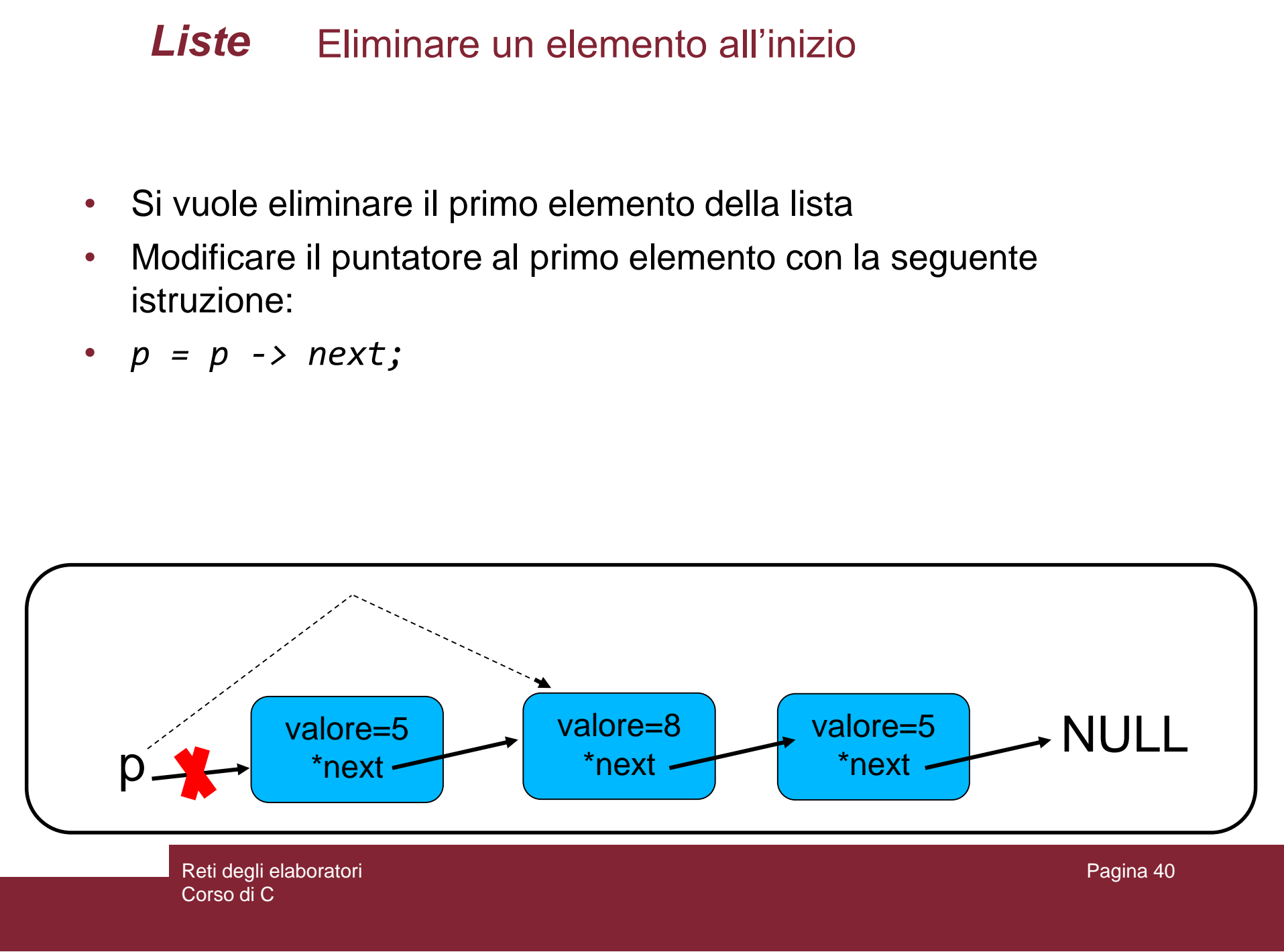

Reti degli elaboratori Corso di C

### *Liste* Eliminare un elemento alla fine della lista

- Si vuole eliminare l'ultimo elemento della lista
- Dichiarare un secondo puntatore *ptr* che punta al primo elemento
- Scorrere la lista con *ptr* fino al penultimo elemento
- Usare la seguente istruzione:
- *ptr -> next = NULL;*

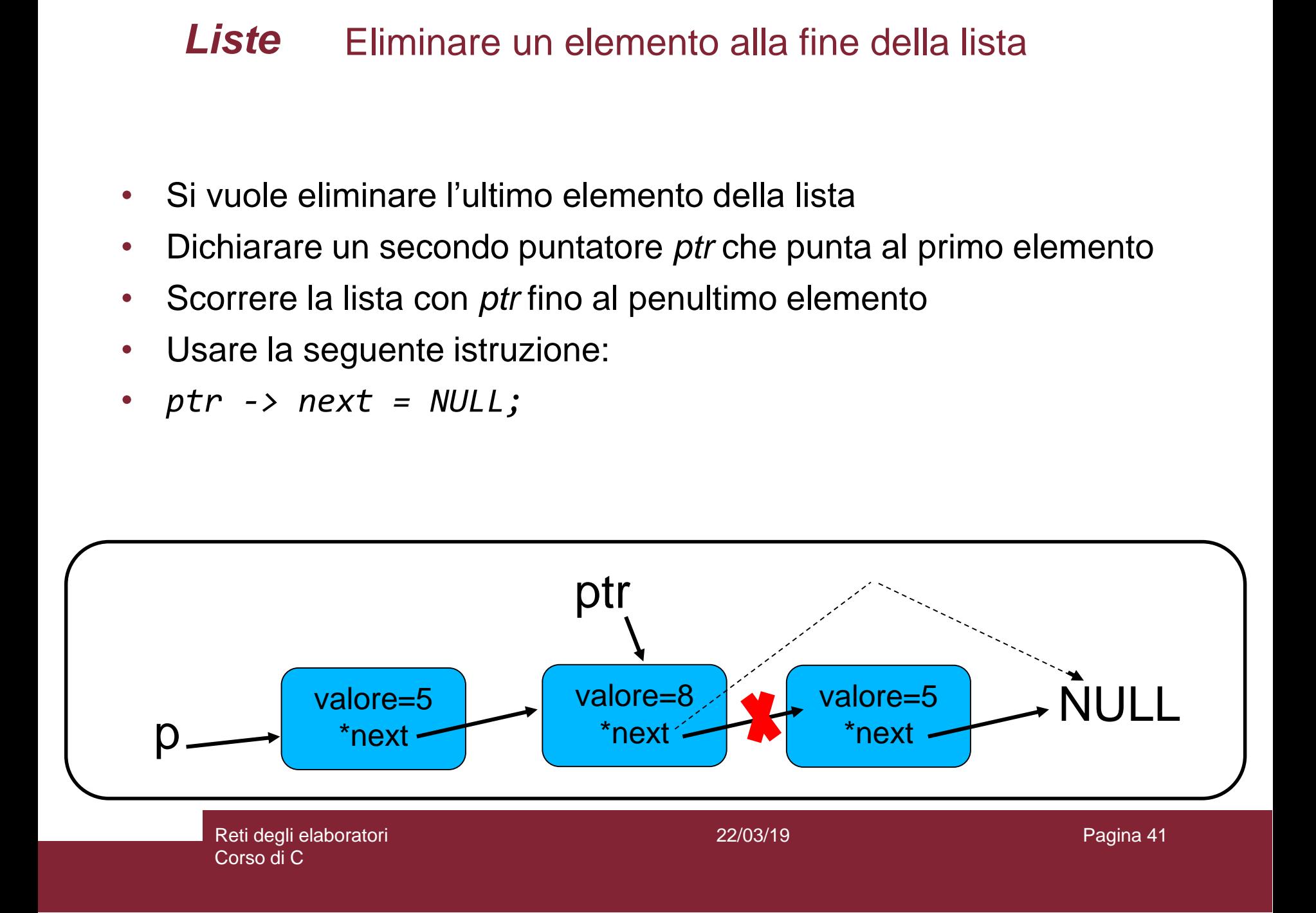

- Si scriva un programma che crea una lista di 20 elementi, ognuno composto da un solo campo intero di nome *valore*
- Ogni elemento della lista deve impostare il valore alla rispettiva posizione nella lista
- *Es. il primo elemento deve avere valore 1, il secondo deve avere valore 2 ecc…*
- Si dichiarino le seguenti funzioni:

*struct Elemento \*creaLista();*

```
struct Elemento *eliminaPrimo(struct Elemento *p);
```
*void eliminaDecimo(struct Elemento \*p);*

*void eliminaUltimo(struct Elemento \*p);*

*void stampaLista(struct Elemento \*p);*

**Esercizio 5**<br>
Si scriva un programma che crea una lista di 20 elementi, ognuno composto da un solo<br>
campo intero di nome *valore*<br>
• Ogni elemento della lista deve impostare il valore alla rispettiva posizione nella list • Il programma, una volta creata la lista con la relativa funzione, usa le funzioni dichiarate rispettivamente per eliminare il primo, il decimo e l'ultimo elemento. Ogni volta che elimina un elemento (richiamando la funzione corretta), deve richiamare la funzione *stampaLista* per stampare l'intera lista modificata.

- Scrivere un programma che gestisce una lista composta da Elementi con un solo campo intero di nome *valore*
- La lista deve essere gestita con una politica *LIFO (Last In First Out*), cioè l'ultimo elemento inserito è il primo che può essere prelevato
- Implementare le seguenti funzioni:

- *pop:* toglie dalla lista l'ultimo elemento inserito
- *push*: inserisce un nuovo elemento nella lista
- *stampaLista*: stampa tutti gli elementi della lista
- **ESercizio 6**<br>
Scrivere un programma che gestisce una lista composta da Elementi con un solo campo<br>
Intero di nome valore<br>
La lista deve essere gestita con una politica *LIFO (Last In First Out)*, cioè l'ultimo elemento<br> • Nella funzione main, fornire un semplice menù che permette all'utente di scegliere se fare una *pop* o una *push* e dopo ogni modifica della lista, chiama automaticamente la funzione per stampare a video la lista.

- **ESercizio 7**<br>
Scrivere un programma che gestisce una coda composta da Elementi con un solo campo<br>
Intero di nome valore<br>
La lista deve essere gestita con una politica *FIFO (First In First Out*), cioè il primo<br>
elemento • Scrivere un programma che gestisce una coda composta da Elementi con un solo campo intero di nome *valore*
	- La lista deve essere gestita con una politica *FIFO (First In First Out*), cioè il primo elemento inserito è il primo che può essere prelevato
	- Implementare le seguenti funzioni:

- *pop:* toglie dalla lista il primo elemento inserito
- *push*: inserisce un nuovo elemento nella lista
- *stampaLista*: stampa tutti gli elementi della lista
- Nella funzione main, fornire un semplice menù che permette all'utente di scegliere se fare una *pop* o una *push* e ad ogni modifica della lista la stampa a video.